# Atmel Studio IDE for RIO-2014PG

## **User Guide**

Version 1.0

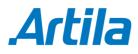

Copyright © Artila Electronics Co., Ltd. All Rights Reserved.

## **Table of Contents**

| 1. | Inst | all Atmel Studio                                                    | 1 |
|----|------|---------------------------------------------------------------------|---|
|    | 1.1  | Download Atmel Studio                                               | 1 |
|    | 1.2  | Install Artila Example Program, FreeRTOS, IwIP and Device Driver    | 2 |
| 2. | Star | rt Compiling Example Program                                        | 3 |
| 3. | Inst | all Manager Utility Software                                        | 5 |
| 4. | Exa  | mple                                                                | 8 |
|    | 4.1  | Example 1 E01_TCPServer Demostrates the TCP Eche Server Application | 8 |
|    | 4.2  | Example 04 Web DIO (\RIO-2014\Examples\E04_Web_DIO)                 | 9 |

### 1. Install Atmel Studio

#### 1.1 Download Atmel Studio

Visit <u>http://www.atmel.com</u> and find the Atmel Studio download to install Atmel Studio. Atmel Studio is based on Microsoft Visual Studio therefore it supports Windows system only.

| 🔨 Міскоснір                                                                                                 | Atmel                                                                                                    | nunities myAtmel Log In Cart 🤠                        |  |
|----------------------------------------------------------------------------------------------------|----------------------------------------------------------------------------------------------------|-------------------------------------------------------|--|
| - Q                                                                                                    | Products Applications Technologies 3                                                                                                    | Support About Buy                                     |  |
| Microcontrollers<br>AVR 8- and 32-bit MCUs<br>+32-bit AVR UC3 MCUs<br>AVR XMEGA MCUs<br>megaAVR MCUs        | Here > Products > Microcontrollers > AVR 8- and 32-bit MCUs > 32-bit AVR UC3 MCUs Atmel Studio                                                                                                    |                                                       |  |
| tinyAVR MCUs<br>Battery Management MCUs<br>Automotive AVR MCUs<br>SMART ARM-based MCUs<br>8051 Architecture | Overview Devices Documents Applications                                                                                                    | Get Started                                           |  |
| Touch Solutions                                                                                             | Atmen                                                                                                    | We'll tell you all you need to know                   |  |
| Automotive                                                                                                  | A and the second second | to start evaluating and working<br>with this product. |  |
| Wireless Connectivity                                                                                       | And Proventioned Based                                                                                                    | with this product.                                    |  |
| Smart Energy                                                                                                | 9197<br>10                                                                                                    | * Start Now                                           |  |
| Memory                                                                                                    |                                                                                                    | » Contact Sales ע                                     |  |
| Drivers and Sensors                                                                                         |                                                                                                    | » Request Samples                                     |  |
| Security ICs                                                                                                | 1                                                                                                    | » Sign-up for News                                    |  |
| Programmable Logic                                                                                          |                                                                                                    |                                                       |  |
| Analog<br>Rad Hard                                                                                          |                                                                                                    |                                                       |  |
| Digital Broadcast                                                                                           | Atmel Studio 7 is the integrated development platform (IDP) for developing and<br>debugging Atmel® SMART ARM®-based and Atmel AVR® microcontroller (MCU)<br>applications. Studio 7 supports all AVR and Atmel SMART MCUs. The Atmel Studio 7 IDP                                                                                                    | Related Items                                         |  |
| Microcontroller Selector                                                                                    | gives you a seamless and easy-to-use environment to write, build and debug your<br>applications written in C/C++ or assembly code. It also connects seamlessly to Atmel                                                                                                    | > Third Party Support                                 |  |
|                                                                                                    | debuggers and development kits.                                                                                                    | > University Program<br>> AVR Knowledge Base          |  |
|                                                                                                    | Additionally, Atmel Studio includes Atmel Gallery, an online apps store that allows you to                                                                                                    |                                                       |  |
|                                                                                                    | extend your development environment with plug-ins developed by Atmel as well as by                                                                                                    | > What's Changed                                      |  |
|                                                                                                    | third-party tool and embedded software vendors. Atmel Studio 7 can also able                                                                                                    | > Mature Devices                                      |  |
|                                                                                                    | seamlessly import your Arduino sketches as C++ projects, providing a simple transition                                                                                                    |                                                       |  |

Please check minimum system requirements for Atmel Studio and view the readme first before use Atmel Studio.

Test the installation. Click the Atmel Studio icon will start it and Discover Atmel Studio screen will appear. Now you have Atmel Studio (IDE), Atmel Software Framework and Atmel Toolchains correctly installed.

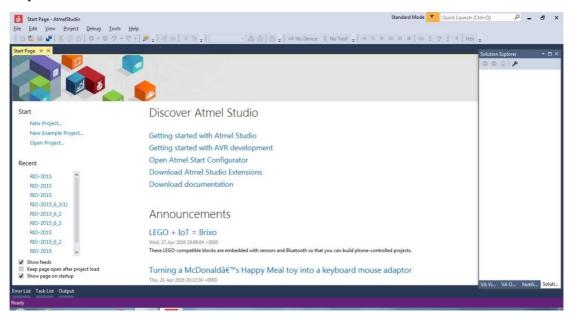

#### 1.2 Install Artila Example Program, FreeRTOS, IwIP and Device Driver

Visit http://www.artila.com and find the Resource button of the product page that you are interested and click and download the library for development. Make sure your products use Atmel Cortex M4 CPU before use Atmel Studio.

| Organize 💌 Include                | n library 🔹 Share with 💌 New | folder           |             |      | <b>•</b> EE | 0 |
|-----------------------------------|------------------------------|------------------|-------------|------|-------------|---|
| 🚖 Favorites 🖌                     | Name                         | Date modified    | Туре        | Size |             |   |
| 📃 Desktop                         | 🔐 Doc                        | 5/5/2016 3:26 PM | File folder |      |             |   |
| 🚺 Downloads                       | 🍶 Examples                   | 5/5/2016 3:28 PM | File folder |      |             |   |
| 强 Recent Places                   | FactoryTest                  | 5/5/2016 3:28 PM | File folder |      |             |   |
| -                                 | 퉲 Kernel                     | 5/5/2016 3:28 PM | File folder |      |             |   |
| 浔 Libraries                       | 🍶 Produce                    | 5/5/2016 3:28 PM | File folder |      |             |   |
| Documents                         | 鷆 Utils                      | 5/5/2016 3:28 PM | File folder |      |             |   |
| E Pictures E Videos               |                              |                  |             |      |             |   |
| Acer (C:)<br>DATA (D:)<br>Eclipse |                              |                  |             |      |             |   |
| Acer (C:)                         |                              |                  |             |      |             |   |

## 2. Start Compiling Example Program

Find the Atmel Studio Solution File and click it will start the Atmel Studio and load the environment files and C source file *user\_main.c*.

| Irganize 💌 Include ii   | n library 🔻 Share with 🔻 New folder                                                         |                   |                  | . 335 |  |
|-------------------------|---------------------------------------------------------------------------------------------|-------------------|------------------|-------|--|
| 🗧 Favorites             | Name                                                                                        | Date modified     | Туре             | Size  |  |
| 🔜 Desktop               | 👊 RIO-2015                                                                                  | 5/5/2016 3:52 PM  | File folder      |       |  |
| 👪 Downloads             | \delta RIO-2015                                                                             | 7/16/2015 9:10 AM | ATMEL Studio 7.0 | 1 KB  |  |
| 🖳 Recent Places         | Type: ATMEL Studio 7.0 Solution File<br>Size: 893 bytes<br>Date modified: 7/16/2015 9:10 AM |                   |                  |       |  |
| Libraries Documents     | Date modified: 7/10/2013 9:10 AM                                                            |                   |                  |       |  |
| Music                   |                                                                                             |                   |                  |       |  |
| Pictures                |                                                                                             |                   |                  |       |  |
| Videos                  |                                                                                             |                   |                  |       |  |
| Homegroup               |                                                                                             |                   |                  |       |  |
| Computer                |                                                                                             |                   |                  |       |  |
| 🟭 Acer (C:)             |                                                                                             |                   |                  |       |  |
| DATA (D:)               |                                                                                             |                   |                  |       |  |
| 🕌 Eclipse               |                                                                                             |                   |                  |       |  |
| J FreeRTOS              |                                                                                             |                   |                  |       |  |
| 🎉 User Guide<br>📜 Users |                                                                                             |                   |                  |       |  |
|                         |                                                                                             |                   |                  |       |  |

The user\_main.c is the application source file in C and It is located at:

\Example\E01\_TCPServer\RIO-2014\src.

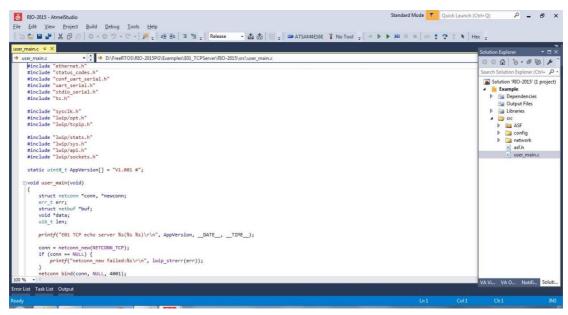

Use Build Example option to make the application firmware which is named as *Example.aff* and is

located at \Example\E01\_TCPServer\RIO-2014\Release.

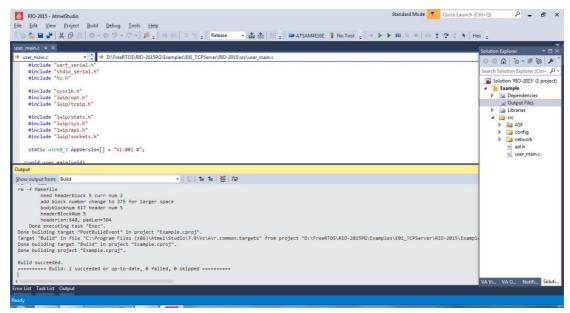

## 3. Install Manager Utility Software

Find the Manager installation software at \RIO-2014\Utils\Manager. Click it and install the Manager utility to your windows. Make sure to use Administrator account to run the Manager.

Search device.

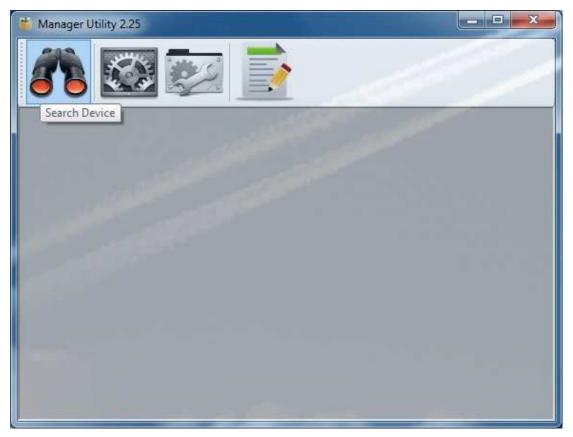

Click the search icon to discover the devices.

| No    | Device_Name | Model_Name | IP            | MAC               | Password | CommandPor |
|-------|-------------|------------|---------------|-------------------|----------|------------|
| 1     | Matrix504   | MATRIX504  | 192.168.1.133 | 00-13-48-02-74-FE | (2)      | 5001       |
| 2     | RIO-2014    | RIO-2014   | 192.168.1.110 | 00-13-48-00-00-FC | <b>a</b> | 5001       |
|       | 010 2014    | 010 2014   |               |                   | 0        |            |
| 3     | RIO-2014    | RIO-2014   | 192.168.1.10  | 00-13-48-FF-FF-FB |          | 5001       |
| - Lam | R0-2014     | KIO-2014   | m             | 00-13-48-FF-FF-FB | 50       |            |
|       | R0-2014     | KIO-2014   |               | 00-13-48-FF-FF-FB |          |            |

Click the device to configure its settings.

|         | Basic Settings Advan | ced Options       |
|---------|----------------------|-------------------|
| 23      | Item                 | Value             |
| pgrade  | Information          |                   |
| -       | Firmware Version     | KNL V1.015        |
| 彩       | Model Name           | RIO-2014          |
| -       | MAC                  | 00-13-48-00-00-FC |
| eboot   | Basic Settings       |                   |
| (5      | Device Name          | RIO-2015          |
| efault  | Lan Settings         |                   |
| ettings | IP Configure         | Static            |
|         | IP Address           | 192.168.1.110     |
|         | Netmask              | 255.255.255.0     |
|         | Gateway              | 0.0.0.0           |
|         |                      |                   |
|         |                      |                   |

Click Upgrade button to upload the binary file *Example.aff.* 

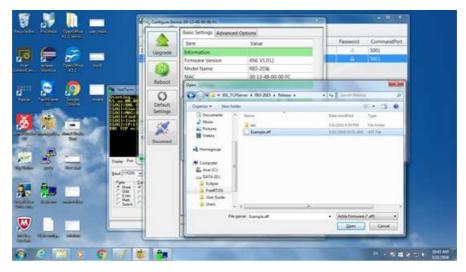

Before upload, a double check window will appear to ensure the kernel version is the right one to upload.

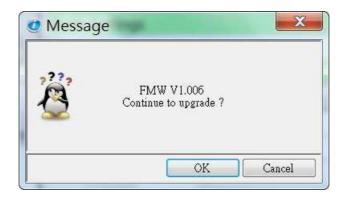

Once completed, the device will reboot.

| 🥑 Message | ings                 | X |
|-----------|----------------------|---|
|           | Device rebooting now |   |
|           | OK                   |   |

Connecting the Serial Console.

- Serial console is settings is 115200, N81, ANSI (Terminal type).
- The serial console shows system and debug message.
- User can show the debug message by using printf() function.

| RealTerm: Serial Capture Program 2.0.0.70                                                                                                    | -                     |                                       |                                                    |
|----------------------------------------------------------------------------------------------------|-----------------------|---------------------------------------|----------------------------------------------------|
| Starting <sup>084F</sup><br>55.aa.00.00 vs 61.74.6c.21 <sup>084F</sup><br>[LOG]:KNL V1.012 #(Nov 14 2015 19:57<br>[LOG]:Clock:12000000H2 <sup>084F</sup><br>[LOG]:MAC:00:13:48:00:00:FC <sup>084F</sup><br>[LOG]:find valid address:1 <sup>084F</sup><br>[LOG]:link:1.1 <sup>084F</sup> | * <b>:28)</b> €8LF    |                                       | <u></u>                                            |
| ILOGJ:IP:192.168.1.1100#F         E01       TCP       echo       server       V1.001       #(Nov       14         Display       Port       Capture       Pins       Send       Echo Port                                                                                                |                       |                                       | ₹<br>\n  Clear  Freeze  ?                          |
|                                                                                                    |                       | · · · · · · · · · · · · · · · · · · · | Status                                             |
| Baud 115200 - Port 4 -                                                                                                    | Open Spy 🗸 Change 🔽   | J.                                    |                                                    |
| Parity Data Bits Stop Bits<br>None  8 Bits 1 bit  2 bits                                                                                                    | Software Flow Control |                                       | R×D (2)<br>T×D (3)<br>CTS (8)                      |
| C Odd C 7 bits<br>Even C 6 bits<br>C Mark C 5 bits<br>C Space C 5 bits<br>C DTR/DSR C RS485-rts                                                                                                    | L WHDSOCK IS          |                                       | DCD (1)<br>DSR (6)<br>Ring (9)<br>BREAK<br>  Error |
| You can use ActiveX automation to control me!                                                                                                    | Char Count:516        | CPS:0                                 | Port: 4 115200 8N1 Non                             |

### 4. Example

#### 4.1 Example 1 E01\_TCPServer Demostrates the TCP Eche Server Application

Once power up, loader will boot and load FreeRTOS and performed system initialization.

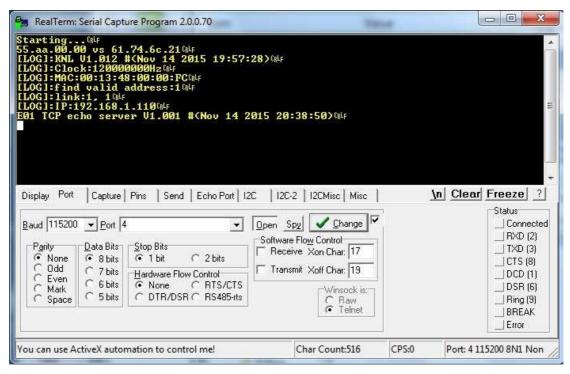

The application C program, user\_main() is a single-tasking program and it will run endless e.g. for (;;) or while(1) and cannot return any value i.e. void user\_main(void).

| 👸 RIO-2015 - AtmelStudio Standard Mod                                                           | le 🔻 Quick Launch (Ctrl+Q) 🔑 🗕 🗗 🗙                                                                                                    |
|-------------------------------------------------------------------------------------------------|----------------------------------------------------------------------------------------------------|
| Eile Edit View Project Build Debug Iools Help                                                   |                                                                                                    |
| 🗄 🖆 🏜 📽 🐇 🗗 🙆   ロ・ロ フ・マ・   声 👳 亜 🏝 🏝 🔍 🦉 🛫 Kelesse 🔹 🏙 📩 🕅 🛫 🗰 ATSAMAEL6E 🦹 No Tool 🛫 ラ 🕨 🕨 🗉 = | 60 1 7 1 k Hex -                                                                                                    |
| user_main.c -> X                                                                                | Solution Explorer 🛛 🛪                                                                                                    |
| → user_main.c → D:\FreeRTOS\RIO-2015PG\Examples\E01_TCPServer\RIO-2015\src\user_main.c          | 000 0-00 %                                                                                                    |
| #include "ethernet.h"                                                                           |                                                                                                    |
| <pre>#include "status_codes.h"</pre>                                                            | Search Solution Explorer (Ctrl+ 🔑 -                                                                                                    |
| <pre>#include "conf_uart_serial.h"</pre>                                                        | Solution 'RIO-2015' (1 project)                                                                                                    |
| #include "uart_serial.h"                                                                        | A Example                                                                                                    |
| #include "stdio_serial.h"                                                                       | Dependencies                                                                                                    |
| #include "tc.h"                                                                                 | Qutput Files                                                                                                    |
|                                                                                                 |                                                                                                    |
| #include "sysclk.h"                                                                             | District Control Control Co |
| <pre>#include "lwip/opt.h" #include "lwip/tcpip.h"</pre>                                        | 🔺 🤷 src                                                                                                    |
| #include iwip/tcpip.n                                                                           | ASF                                                                                                    |
| #include "lwip/stats.h"                                                                         | Config                                                                                                    |
| <pre>#include "lwp/sys.h"</pre>                                                                 | Image: A state of the state of the state  |
| =include "lwp/spi.h"                                                                            | h) asf.h                                                                                                    |
| <pre>#include "hup/spin"<br/>#include "hup/sockets.h"</pre>                                     | c) user_main.c                                                                                                    |
| *Include Imp/successin                                                                          |                                                                                                    |
| <pre>static uint8_t AppVersion[] = "V1.001 #";</pre>                                            |                                                                                                    |
| Proid user main(void)                                                                           |                                                                                                    |
|                                                                                                 |                                                                                                    |
| struct netconn *conn, *newconn;                                                                 |                                                                                                    |
| err terr:                                                                                       |                                                                                                    |
| struct netbuf "buf;                                                                             |                                                                                                    |
| void *data:                                                                                     |                                                                                                    |
| ul6_t len;                                                                                      |                                                                                                    |
| <pre>printf("E01 TCP echo server %s(%s %s)\r\n", AppVersion,DATE,TIME);</pre>                   |                                                                                                    |
| <pre>conn = netconn_new(NETCONN_TCP);</pre>                                                     |                                                                                                    |
| if (con = NULL) {                                                                               |                                                                                                    |
| <pre>printf("netcon_new failed:%s\r\n", lwip_strerr(err));</pre>                                |                                                                                                    |
|                                                                                                 |                                                                                                    |
| netconn bind(conn, NULL, 4001);                                                                 |                                                                                                    |
|                                                                                                 | VA Vi VA O Notifi Soluti                                                                                                    |
| Error List Task List Output                                                                     |                                                                                                    |
| Ready                                                                                           | n1 Col1 Ch1 INS                                                                                                    |
|                                                                                                 |                                                                                                    |

Once complete building the Example project, Example.aff will be generated to: *Example*\*E01\_TCPServer*\*RIO-2014*\*Release.* 

#### 4.2 Example 04 Web DIO (\RIO-2014\Examples\E04\_Web\_DIO)

This example demonstrates how to write a Web browser to control digital I/O. User can write a *web\_ajax.c* program to talk to the Web page Javascript (JQuery). The demo web page is located at *\Examples\E04\_WebDIO\WEB\01*. Users need to use Manager Utility to convert the Web page source to binary \*.anf to update to the web server of RIO-2014PG.

The default Web port is 5003 and it can be changed by the advanced options of Manager.

| Basic Settings Ad      |         |
|------------------------|---------|
| Item                   | Value   |
| rade Web Server Settin | gs      |
| Enable                 | Enable  |
| Listen Port            | 5003    |
| Idle Timeout sec       | 1       |
| Alive Timeout sec      | 0       |
| TCP Command Se         | ttings  |
| It Enable              | Enable  |
| s Listen Port          | 5001    |
| Idle Timeout sec       | 15      |
| Alive Timeout sec      | 300     |
| Accessible IP Setti    | ngs     |
| [0] IP Address         | 0.0.0.0 |
| [0] Netmask            | 0.0.00  |
| [1] IP Address         | 0.0.00  |
| [1] Netmask            | 0.0.00  |
| [2] IP Address         | 0.0.00  |
| [2] Netmask            | 0.0.00  |
| DHCP Options           |         |
| LinkDown Renew         | sec 0   |
| Continue Discover      | OFF     |

| No | Device_Name | Model_Name | 1P            | MAC               | Password | CommandPort |
|----|-------------|------------|---------------|-------------------|----------|-------------|
| 1  | Matrix504   | MATRIX504  | 192.168.1.133 | 00-13-48-02-74-FE | (2)      | 5001        |
| 2  | RIO-2014    | RIO-2014   | 192.168.1.110 | 00-13-48-00-00-FC |          | 5001        |
| 3  | RIO-2014    | RIO-2014   | 192.168.1.10  | 00-13-48-FF-FF-FB | 3        | 5001        |
|    |             |            |               |                   |          |             |
|    |             |            |               |                   | -        |             |
| -  |             |            | 10            |                   |          |             |
|    |             |            |               |                   |          |             |

Save all Web page related files e.g. html, css, js to a folder and use convert function to covert the Source directory to output file with extension of .anf

| Convert                       | Upload                        |                   |  |
|-------------------------------|-------------------------------|-------------------|--|
| Base Address: 0x4A0000        | Target device                 |                   |  |
| Source directory:             | IP Address:                   | 192.168.1.110     |  |
| s\E04_Web_DIO\WEB\01 Browse   | MAC:                          | 00-13-48-00-00-FC |  |
| Output .anf file:             | .anf file:                    |                   |  |
| b_DIO\WEB\mnt_ctrl.anf Browse | D:\FreeRTOS\RIO-2014PG Browse |                   |  |
| Convert                       |                               | Upload            |  |

Then use Upload function to upload the web file to RIO-2014PG

#### Open <u>http://192.168.1.110:5003</u>.

| 1/0 Mo | nitoring / Control > |               |       |   |     |
|--------|----------------------|---------------|-------|---|-----|
| ← ⇒ 0  | <b>* 192.1</b>       | 58.1.110:5003 |       |   | ☆ 🔳 |
| I/O    | Monitori             | ng / Contr    | ol    |   |     |
| Monito | ring                 |               |       |   |     |
| DI1    | DI2                  | O DI3         | O DI4 | • |     |
| Contro | I                    |               |       |   |     |
| DO1    | <b>D</b> 02          | •             |       |   |     |
| HIGH   |                      |               |       |   |     |
|        |                      |               |       |   |     |
|        |                      |               |       |   |     |
|        |                      |               |       |   |     |
|        |                      |               |       |   |     |
|        |                      |               |       |   |     |
|        |                      |               |       |   |     |
|        |                      |               |       |   |     |

Open Web developer tool that can show you how the AJAX works.

| ← → C ↑ □ 192.168.1.110:5003 | <u></u>                                                                                                    | 2  |  |  |  |  |  |
|------------------------------|----------------------------------------------------------------------------------------------------|----|--|--|--|--|--|
|                              | 🕞 🔂   Elements Console Sources Network Timeline » 🚳 🗛 🕯 🗛                                                                                                    | 3  |  |  |  |  |  |
| I/O Monitoring / Control     | 🕚 🛇 🛛 🖿 🖓 🛛 View: 🎞 🛬 🗍 💷 Preserve log 💷 Disable cache 🛛 No throttling                                                                                                    |    |  |  |  |  |  |
| 1/O Monitoring / Control     | Filter III Hide data URLs                                                                                                    |    |  |  |  |  |  |
|                              |                                                                                                    |    |  |  |  |  |  |
| Monitoring                   | 10000 ms 20000 ms 30000 ms 40000 ms                                                                                                    |    |  |  |  |  |  |
| lonitoring                   |                                                                                                    |    |  |  |  |  |  |
| DI1 🔵 DI2 🔵 DI3 🔵 DI4        |                                                                                                    |    |  |  |  |  |  |
|                              |                                                                                                    |    |  |  |  |  |  |
| Control                      | Name         Stat         Typ         Initiator         Size         Time Timeline – Start                     DI?_=1463035207983         200         xhr         jguery         195         5 ms | în |  |  |  |  |  |
| -                            | DO?_=1463035207965 200 xhr <u>iquery</u> 195 5 ms                                                                                                    |    |  |  |  |  |  |
| 01 🔵 D02 🔵                   | DI?_=1463035207985 200 xhr j <u>query-</u> 195 4 ms                                                                                                    |    |  |  |  |  |  |
| HIGH                         | DO?_=1463035207986 200 xhr jguery 141 37                                                                                                    |    |  |  |  |  |  |
| LOW                          | DI?_=1463035207987 200 xhr jguery 195 5 ms                                                                                                    |    |  |  |  |  |  |
|                              | DO?_=1463035207988 200 xhr jguery 141 4 ms                                                                                                    |    |  |  |  |  |  |
|                              | DI?_=1463035207989 200 xhr j <u>query-</u> 195 4 ms                                                                                                    |    |  |  |  |  |  |
|                              | DO?_=1463035207990 200 xhr jquery 141 4 ms                                                                                                    |    |  |  |  |  |  |
|                              | DI?_=1463035207991 200 xhr jquery 195 6 ms                                                                                                    |    |  |  |  |  |  |
|                              | DO?_=1463035207992 200 xhr jquery 141 4 ms                                                                                                    |    |  |  |  |  |  |
|                              | DOSet?DO1=L&_=1463035207993 200 xhr jquery 141 4 ms                                                                                                    | 1  |  |  |  |  |  |
|                              | DI?_=1463035207994 200 xhr j <u>query-</u> 195 4 ms<br>DO?_=1463035207995 200 xhr j <u>query-</u> 141 4 ms                                                                                        | -  |  |  |  |  |  |
|                              | DO?_=1463035207995 200 xhr jguery 141 4 ms<br>DOSet?DO2=L& =1463035207996 200 xhr jguery 141 4 ms                                                                                                 | 1  |  |  |  |  |  |
|                              | DI? =1463035207997 200 xhr jguery 195 4 ms                                                                                                    |    |  |  |  |  |  |
|                              | DO?_=1463035207998 200 xhr <u>iquery</u> 141 4 ms                                                                                                    |    |  |  |  |  |  |
|                              | DI?_=1463035207999 200 xhr iguery 195 4 ms                                                                                                    |    |  |  |  |  |  |
|                              | DO?_=1463035208000 200 xhr iguery 141 4 ms                                                                                                    |    |  |  |  |  |  |

## 5. Enter bootloader

In case to firmware bug which hangsRIO-2014PG, user can enter the bootloader mode by using serial console, reboot the RIO-2014PG and right after system booting, key "@" (Shift+2) to enter the bootloader function. Then you can use serial console to update the firmware of RIO-2014PG